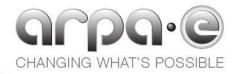

### Remote calculator tool (RCT)

Video Guide – Overview and Instructions

May 24, 2013

### **Viewing and Listening**

The Video Guide to the RCT will last approximately 25 minutes.

- Recommendations
  - Use 'Full Screen' mode to view the presentation
  - Use headphones or desktop speakers

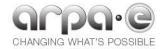

# The Video Guide will cover the following key points about the RCT

- Purpose of the RCT
- Structure of the workbook and worksheets
- Function of each worksheet
- Flexibility to bypass internal computations
- Example of adjusting operating parameters
- Example of removing and adding equipment

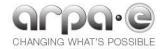

#### **General items to note**

- Only Category 3 Full Applications are required to use the RCT
- The applicant is responsible for providing the inputs to the RTC necessary to determine the output values of the systems analysis.
- Adjustments to the tool are permitted so long as the adjustments are justified, described, and visible.

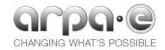

## The REMOTE Calculator Tool guidance video can be streamed online

Please visit the follow web location for a streaming video by ARPA-E:

https://vimeo.com/66679336

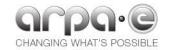